# Virtual reality application development in Linux

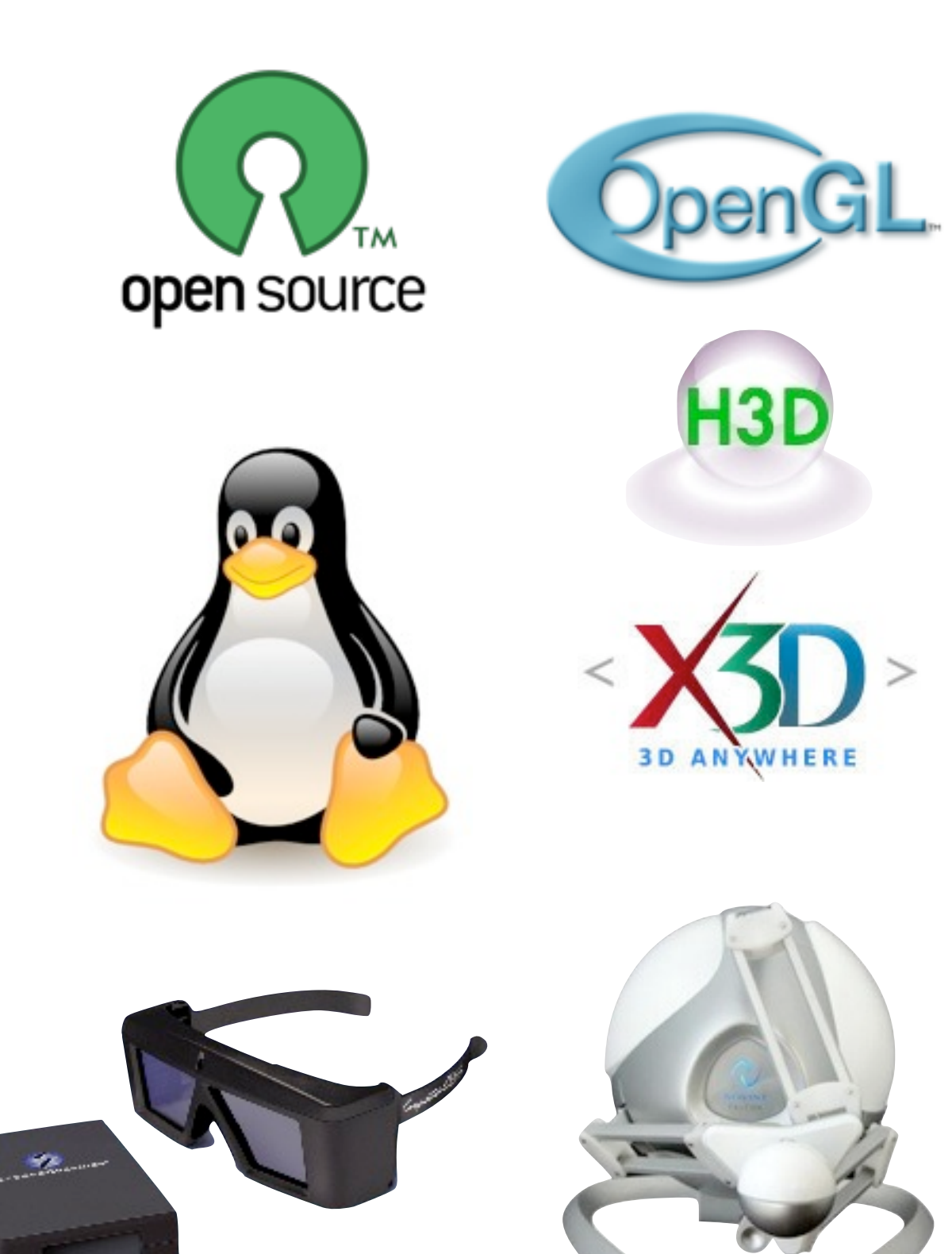

by Ioanna Ioannou [ioannoui@unimelb.edu.au](mailto:ioannoui@unimelb.edu.au)

### **Outline**

- **PART I: The hardware**
- **PART II: The software**
- **PART III: H3D API**
- **PART VI: Code example**
- **PART V: Problems and challenges**

### PART I: The hardware

#### Force feedback devices

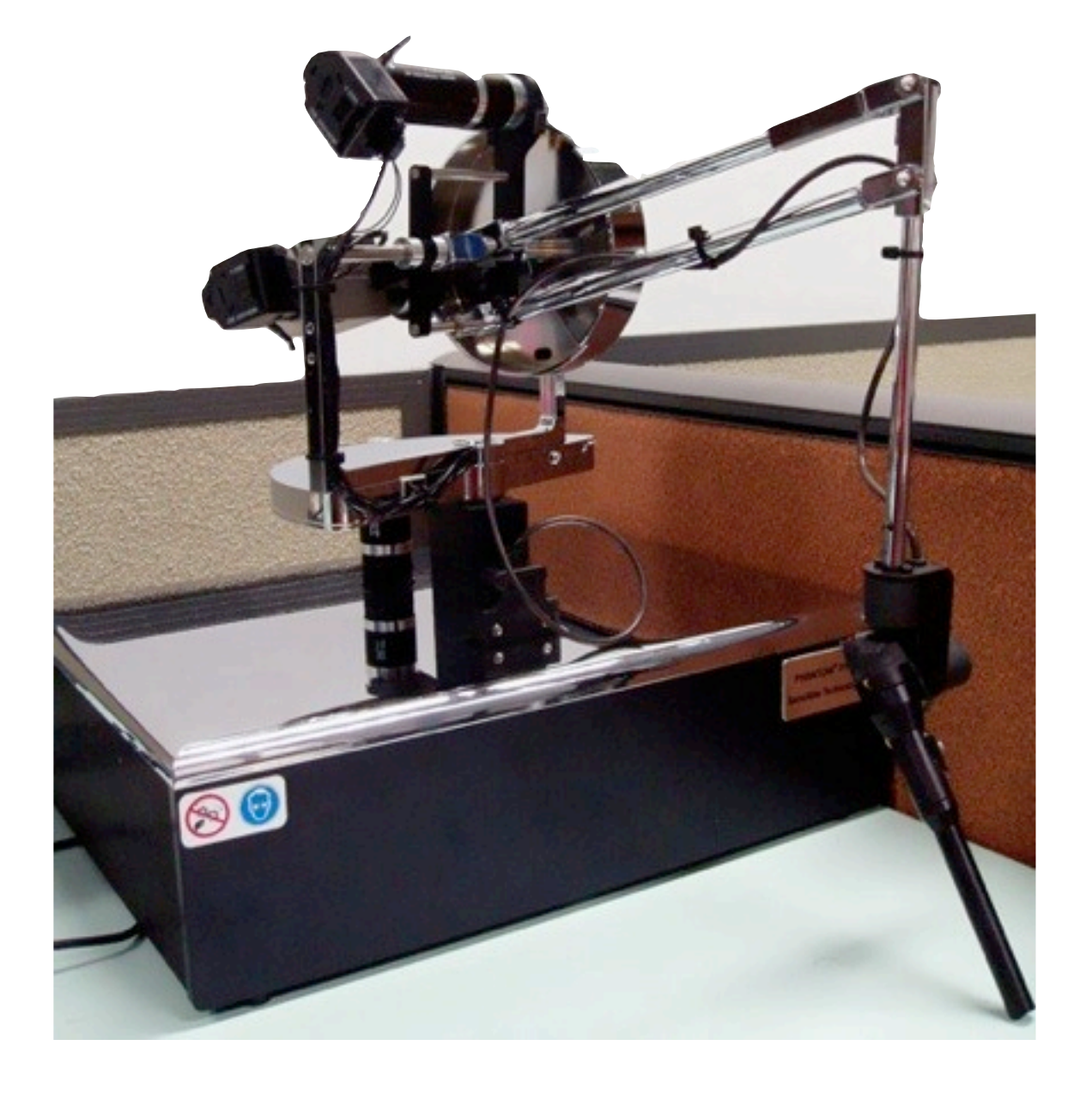

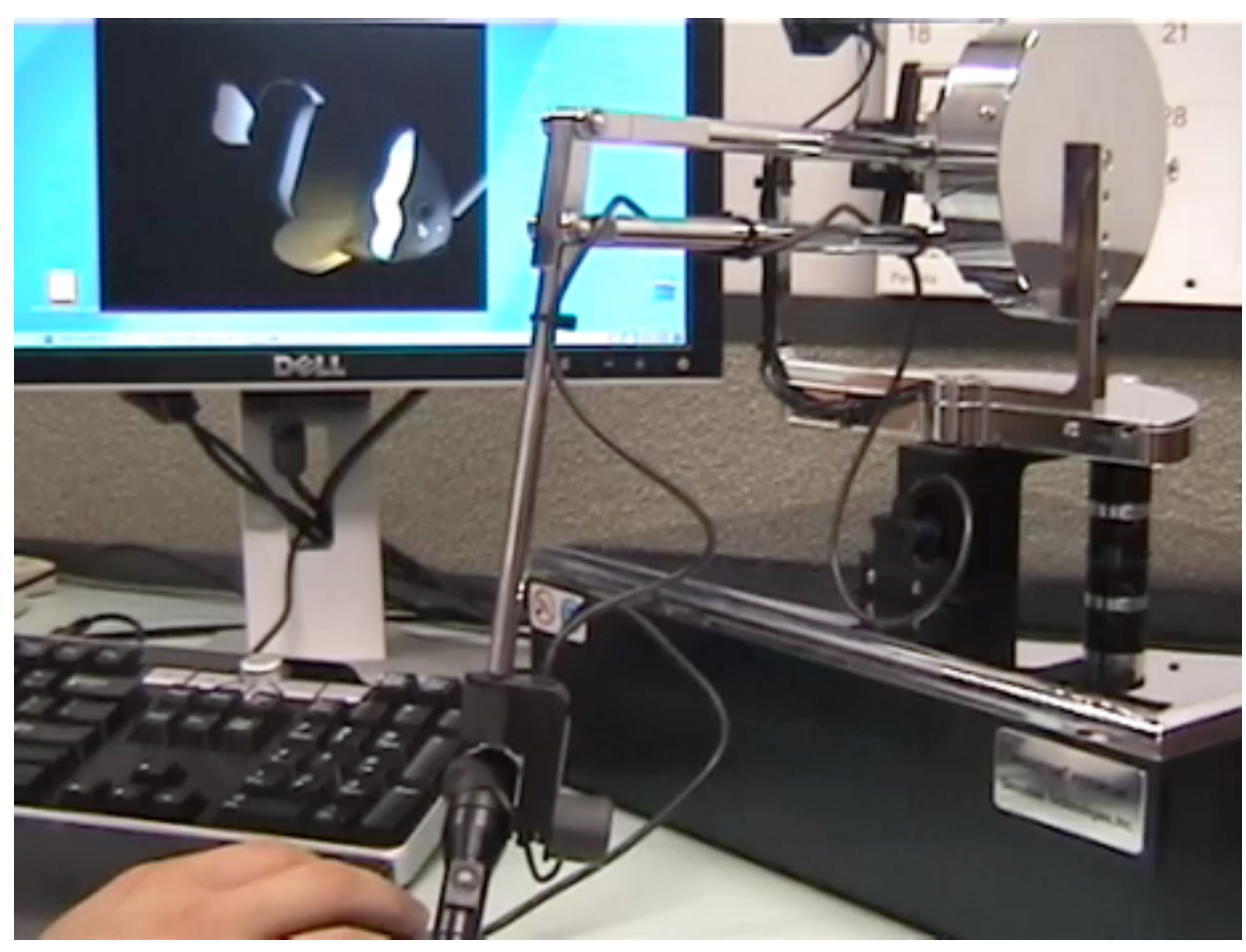

### Force feedback devices

- Force Dimension haptic devices \$41,000-\$115,700
- Sensable haptic devices  $\mathcal{L}_{\mathcal{A}}$ \$3,790-\$115,845
	- PHANToM OMNI \$3800  $\mathcal{L}_{\mathcal{A}}$ 
		- Cheapest Sensable, 6DOF movement, 3DOF force feedback, max force 3.3N
- Novint Falcon \$300  $\mathcal{C}$ 
	- Most affordable by far  $\mathcal{L}_{\mathcal{A}}$
	- Designed for gaming  $\mathcal{L}_{\mathcal{A}}$
	- 3DOF movement & force feedback, 8N  $\mathcal{L}_{\mathcal{A}}$ max force
	- No official linux support $\mathbb{R}^n$

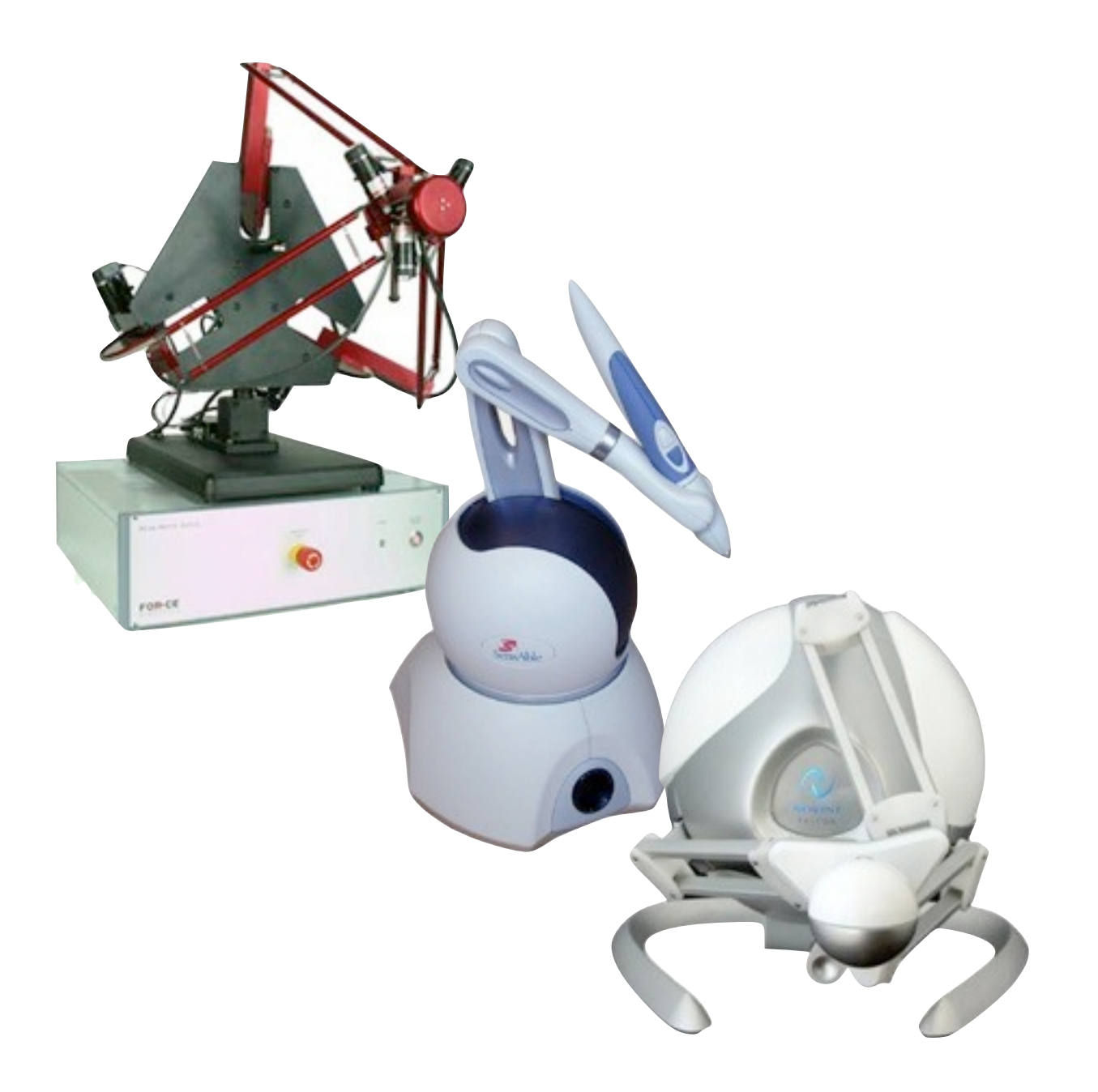

#### Force feedback devices - Novint Falcon

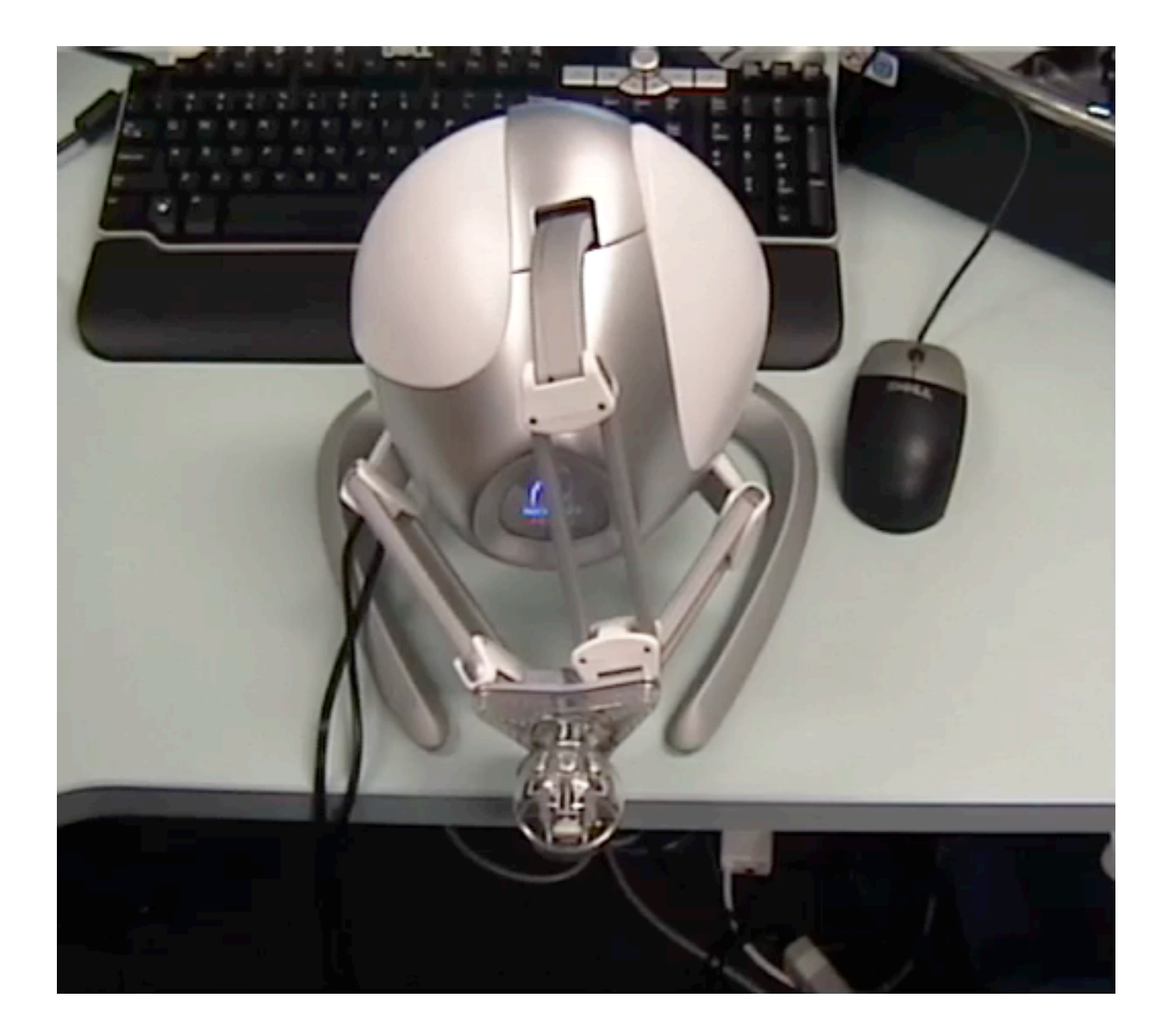

### 3D/stereo vision

- 3D vision goggles
	- eg. Vuzix iWear \$470  $\mathcal{L}^{\mathcal{L}}$ 
		- compatible with linux and a range of existing games
- CRT monitor + Shutter goggles \$1400  $\mathcal{L}_{\mathcal{A}}$ 
	- Any >100Hz large CRT monitor eg. NEC AccuSync 120-BK (~\$300)
	- Crystal eyes goggles (\$900) + emitter (\$220) п
- Stand alone 3D monitors and projectors (\$3000+)
	- Very cool but expensive and typically don't support linux

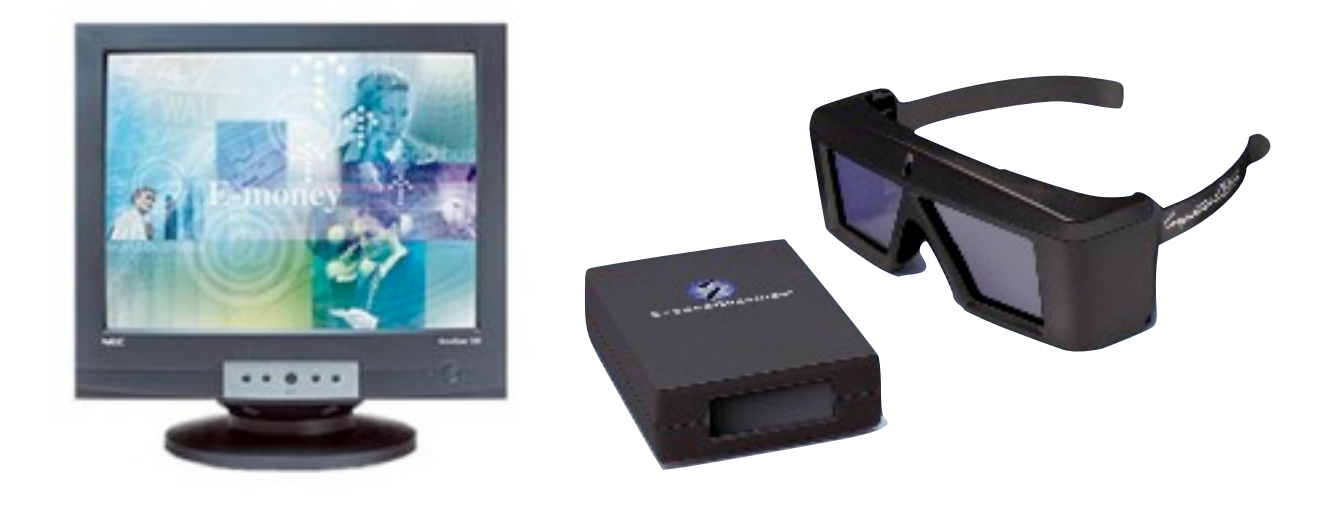

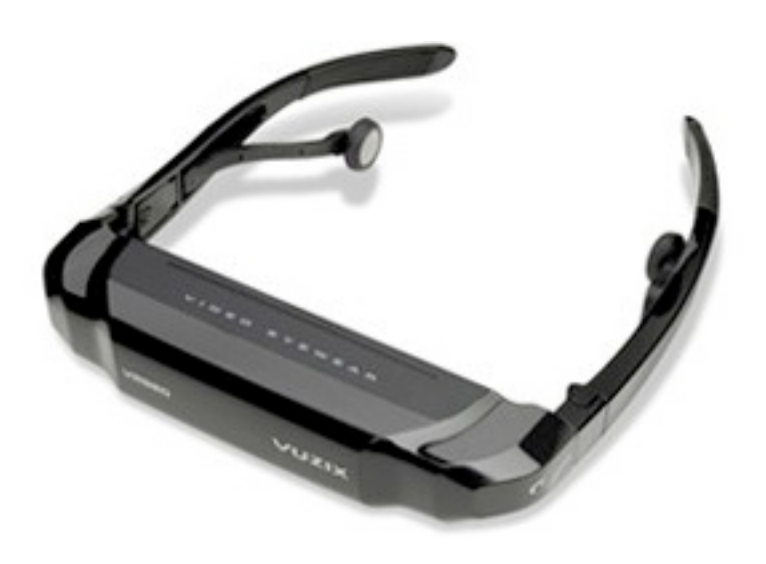

### PART II: The software

### VR software

- Visuo-haptic software typically runs two threads  $\mathcal{L}_{\mathcal{A}}$ 
	- Graphics loop (30Hz) generates/updates graphics  $\mathcal{L}_{\mathcal{A}}$
	- Haptics loop (1500Hz) generates/updates haptics  $\mathcal{L}_{\mathcal{A}}$
- Some of the responsibilities of VR software:  $\mathcal{L}_{\mathcal{A}}$ 
	- Communication with haptic device  $\mathbb{R}^n$
	- Tread handling  $\mathcal{L}_{\mathcal{A}}$
	- Collision detection  $\mathcal{L}_{\mathcal{A}}$
	- Haptic rendering  $\mathbb{R}^n$
	- Displaying and updating graphics  $\mathcal{L}_{\mathcal{A}}$
	- Typically we use an API or toolkit that handles most of the above tasks

### Open source VR tools for Linux

- Several tools are in very early stages of development, for example:
	- OpenSceneGraph Haptic Library [\(http://www.vrlab.umu.se/research/osgHaptics/\)](http://www.vrlab.umu.se/research/osgHaptics/)  $\overline{\phantom{a}}$
	- Panthera [\(http://panthera.sourceforge.net/](http://panthera.sourceforge.net))  $\mathbb{R}^n$
	- Novint Falcon Open Source Library (http://sourceforge.net/projects/libnifalcon)  $\mathcal{L}_{\mathcal{A}}$
- Two mature toolkits are available on Linux:
	- Chai3D [\(http://www.chai3d.org/](http://www.chai3d.org))  $\mathcal{L}_{\mathcal{A}}$
	- H3D API [\(http://www.h3dapi.org/](http://www.chai3d.org))  $\mathcal{L}_{\mathcal{A}}$

### PART III : H3D API

### Focus on H3D API

- Dual licensing model  $\mathbb{R}^n$
- Cross-platform П
- Supports all haptic devices available for linux L.
- Supports stereo projection and several specialised immersive displays  $\mathbb{R}^n$
- One unified scenegraph for both graphics and haptics  $\mathbb{R}^2$
- Uses open standards such as X3D and OpenGL  $\mathbb{R}^3$
- Written in C++ for efficiency П
- Three ways of programming: X3D, Python, C++ E
- Designed for extensibility and rapid development $\mathbb{R}^3$

### Fields, nodes and routing

#### Fields are  $\mathcal{L}_{\mathcal{A}}$

- data containers that store and manipulate data properties  $\mathcal{L}_{\mathcal{A}}$
- arranged into a directed graph where events are passed from field to field according to  $\mathbb{R}^n$ the field network connections
- able to perform operations on data as it passes through the network  $\mathcal{L}_{\mathcal{A}}$
- Nodes are containers and managers of fields and field networks
- Routes are field connections п
	- one-to-one, many-to-one or many-to-many  $\mathcal{L}_{\mathcal{A}}$
	- connected fields must be of the same type  $\mathcal{L}_{\mathcal{A}}$
	- facilitate event handling $\mathcal{L}_{\mathcal{A}}$

### Magnetic surface example

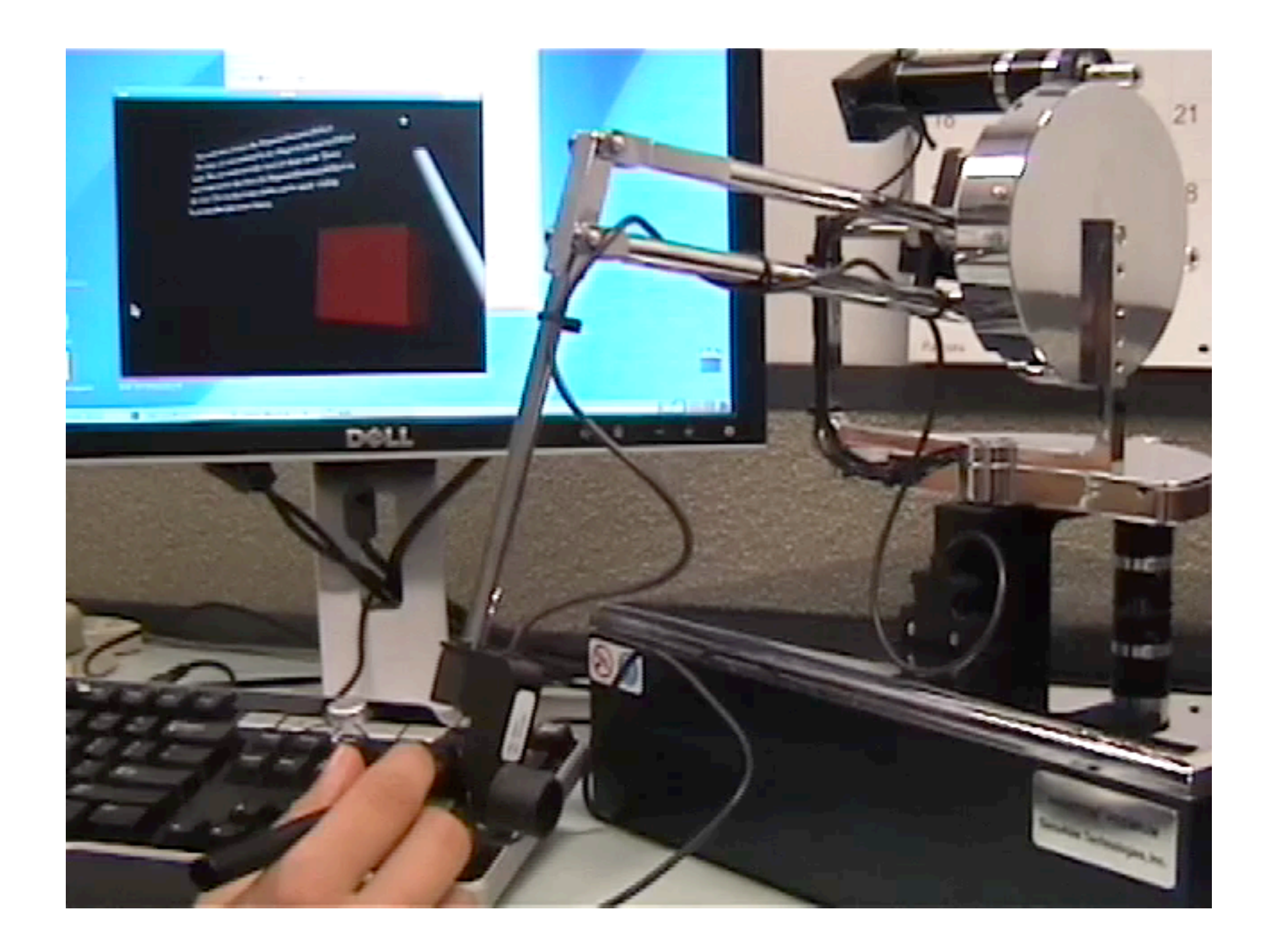

#### Paintable texture example

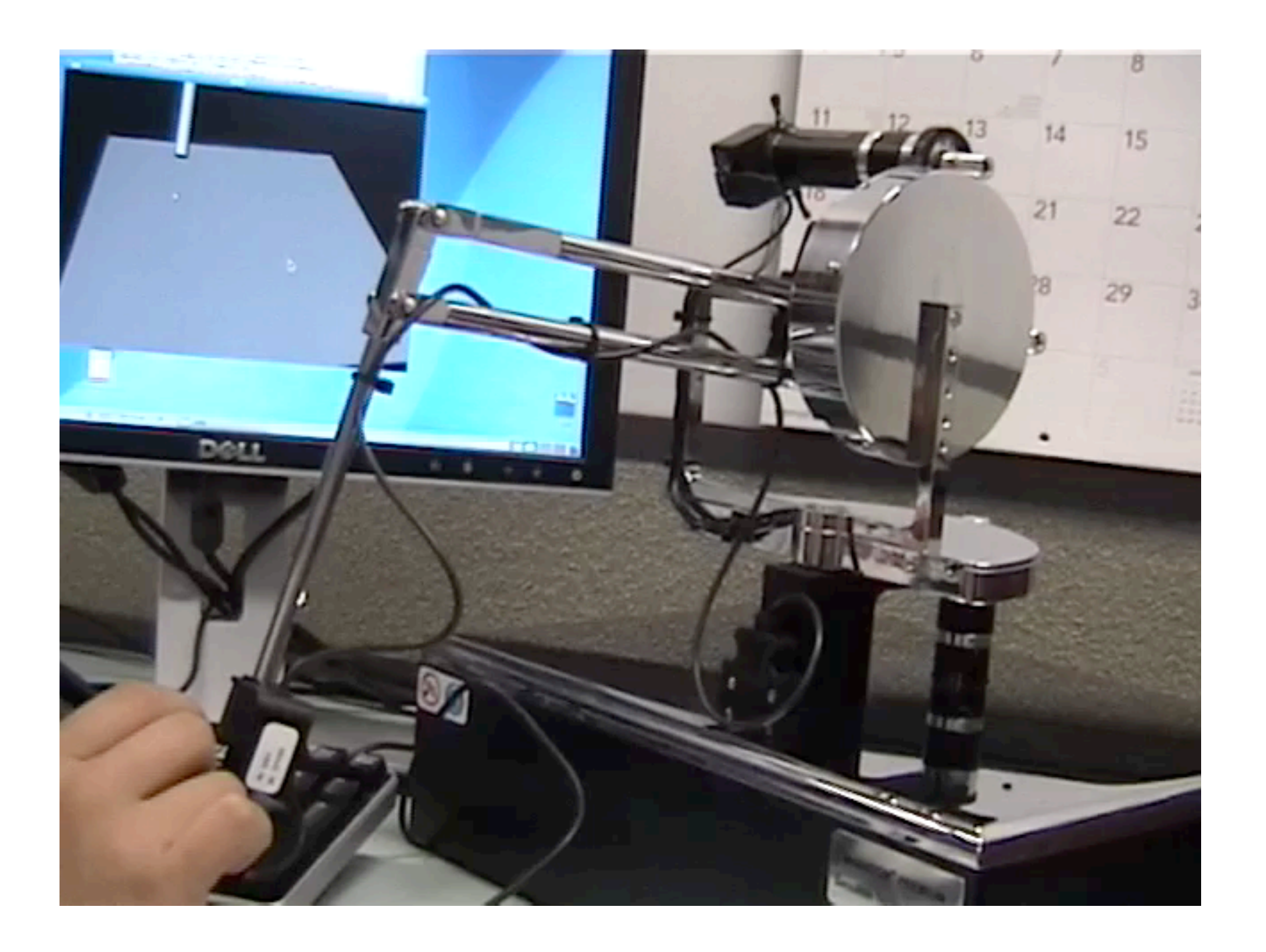

### Dental "sculpting" prototype

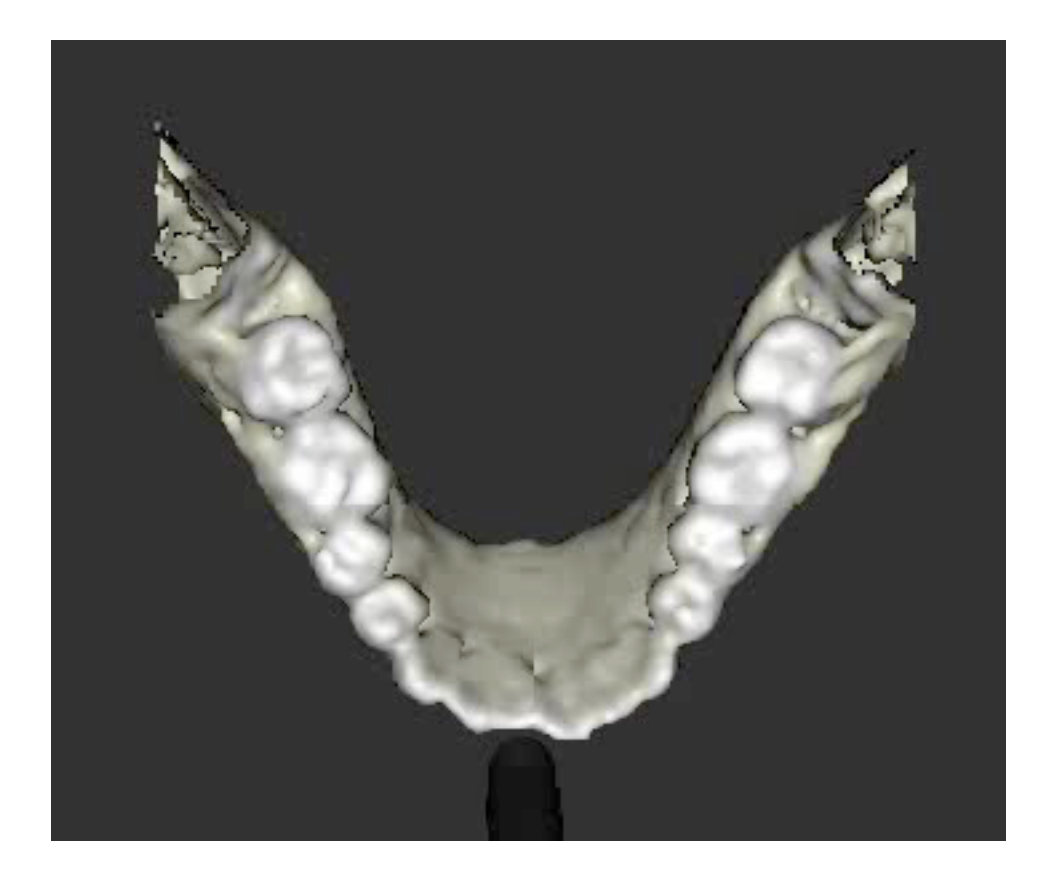

#### Flexible surface example

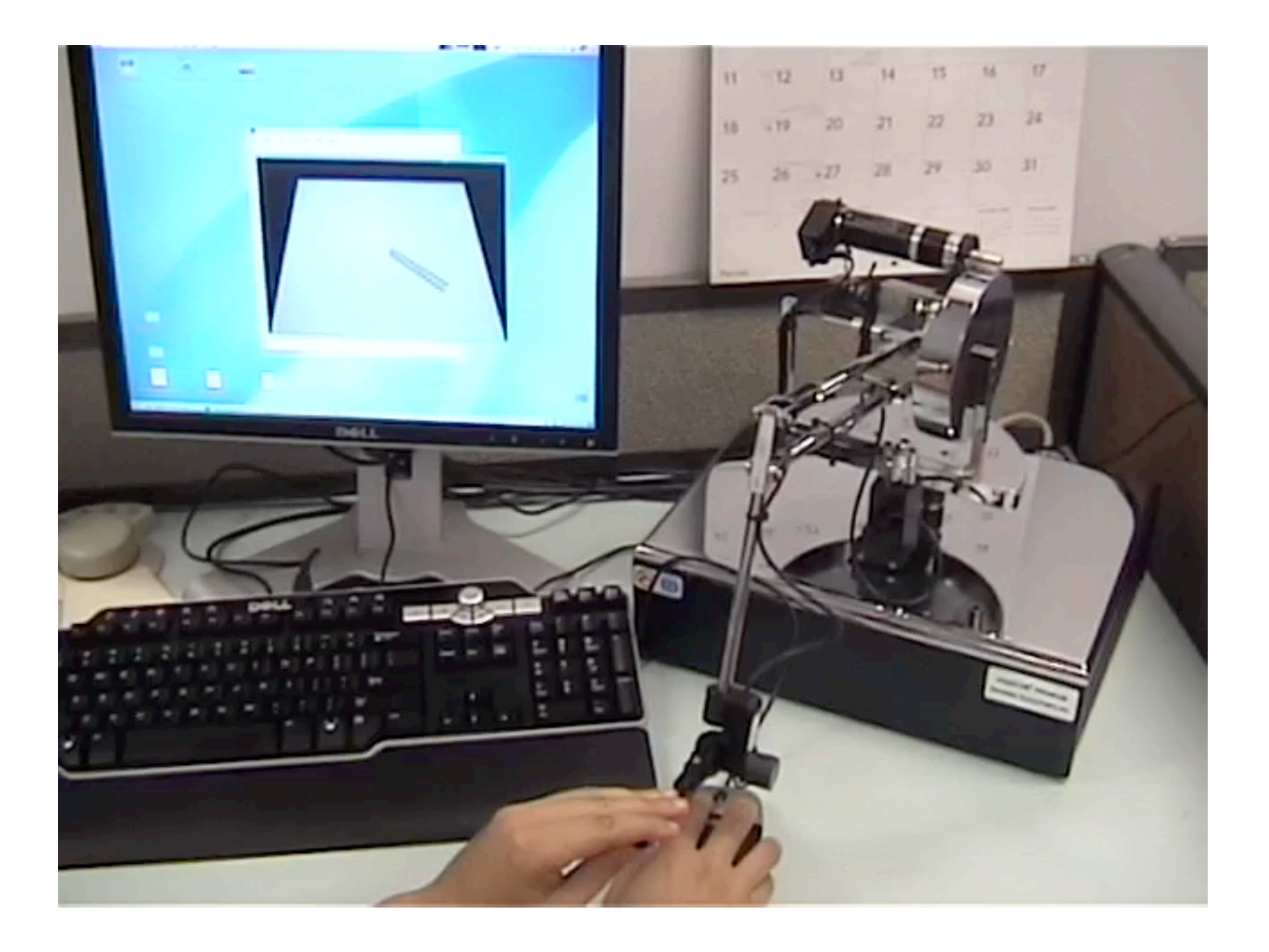

### Dynamic transform example

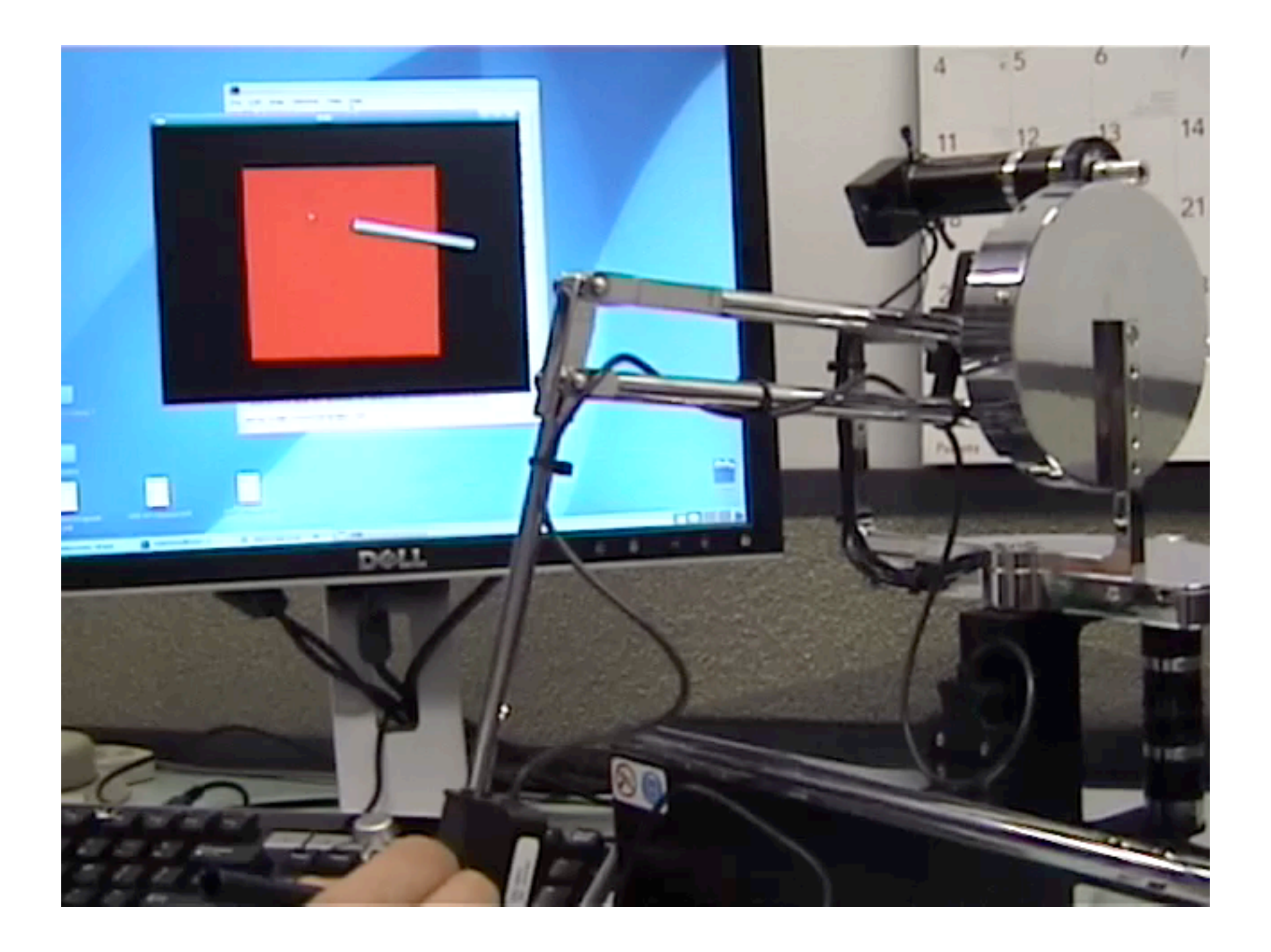

### PART IV : Code example

### A simple scene

- This code draws a cube at the  $\mathcal{L}_{\mathcal{A}}$ default position on the screen
- Graphics-wise, H3D supports  $\mathbb{R}^n$ everything you can do with X3D
- Haptics are added by adding a  $\mathcal{L}_{\mathcal{A}}$ Surface node to the Appearance of a Shape
- <X3D> and <Scene> tags are not enforced by H3D

```
<X3D version='3.0'>
   <Scene>
     <Group>
       <Shape>
         <Appearance>
           <Material diffuseColor="1 0 0"/>
           <SmoothSurface stiffness="1.0"/>
         </Appearance>
         <Box DEF="BOX1" size="0.2 0.2 0.2"/>
       </Shape>
     </Group>
   </Scene>
</X3D>
```
## Routing using X3D and Python

- X3D nodes can be accessed  $\mathcal{L}^{\mathcal{L}}$ through Python and C++ and vice versa
- Each field has an update()  $\mathbb{R}^n$ function that updates the field when an event is received
- An event is by default the same  $\mathcal{L}_{\mathcal{A}}$ type as the field itself
- The event structure contains the T. new value for the field and the time that the event occured
- The TypedField modifier allows  $\mathcal{L}_{\mathcal{A}}$ routing between fields of different types

**from** H3DInterface **import** \*

```
class ChangeColor( TypedField( SFColor, MFBool ) ):
   def update( self, event ):
     # Check that MFBool field is not empty and check
     # whether first value is true (i.e. box is touched)
     if len(event.getValue()) > 0 and event.getValue()[0]:
       # If touched return green color
       return RGB(0, 1, 0)
     else:
       # If not touched return red color
       return RGB(1, 0, 0)
```

```
# Create an instance of the field
changeColor = ChangeColor()
```
### Adding the routes

```
<X3D version='3.0'>
   <Scene>
     <Group>
       <Shape>
         <Appearance>
           <Material DEF="FunkyMaterial" diffuseColor="1 0 0"/>
           <SmoothSurface stiffness="1.0"/>
         </Appearance>
         <Sphere DEF="BOX1" size="0.2 0.2 0.2"/>
       </Shape>
     </Group>
   <PythonScript DEF="PS" url="change_colour.py" />
   <ROUTE fromNode="BOX1" fromField="isTouched"
          toNode="PS" toField="changeColor" />
   <ROUTE fromNode="PS" fromField="changeColor"
          toNode="FunkyMaterial" toField="diffuseColor" />
   </Scene>
</X3D>
```
### PART V : Problems and challenges

### Problems and challenges

- Linux-specific:
	- "Linux support" = it runs after a few hours of installation/compilation hassles  $\mathcal{L}^{\text{max}}$
	- Device drivers are not open-source  $\mathcal{L}_{\mathcal{A}}$
	- Open source Falcon driver not integrated with H3D or Chai3D  $\mathcal{L}_{\mathcal{A}}$
- H3D-specific:  $\mathcal{C}^{\mathcal{A}}$ 
	- Difficult to debug large programs across X3D/Python/C++  $\mathbb{R}^n$
- General VR challenges:  $\mathcal{L}_{\mathcal{A}}$ 
	- Simple real life things can be VERY complicated to represent in VR! Need to  $\mathbb{R}^3$ simplify to appropriate level of realism.

Visit MUVES at Melbourne University to find out about our exciting VR projects and see this technology in action! For more info go to:

<http://www.muves.unimelb.edu.au>

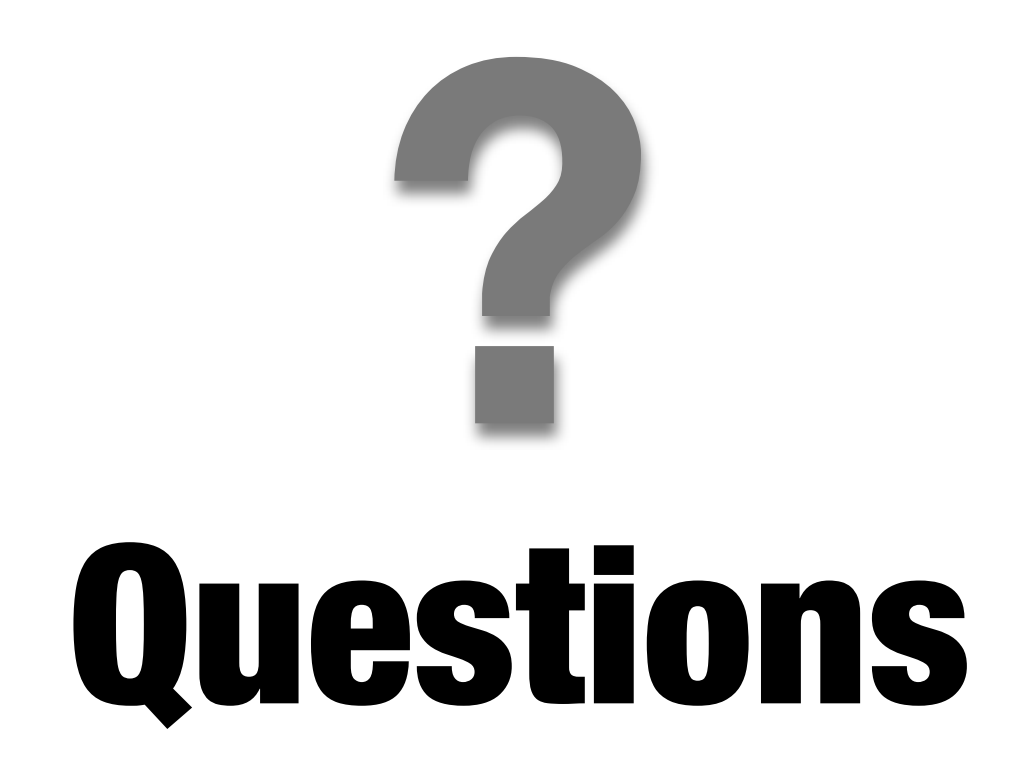